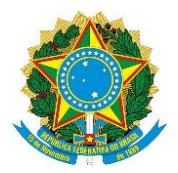

# **MINISTÉRIO DA CIÊNCIA,TECNOLOGIA, INOVAÇÕES E COMUNICAÇÕES**

### **PORTARIA Nº 8/2018/SEI-LNCC**

### **de 10 de Janeiro de 2018**

## **ACOMPANHAMENTO E FISCALIZAÇÃO**

**O DIRETOR DO LABORATÓRIO NACIONAL DE COMPUTAÇÃO CIENTÍFICA DO MINISTÉRIO DA CIÊNCIA, TECNOLOGIA, INOVAÇÕES E COMUNICAÇÕES,** no uso da competência que lhe foi delegada pela Portaria n.º. 407, de 29 de junho de 2006, do Ministrode Estado da Ciência e Tecnologia, publicada no Diário Oficial da União de 30/06/2006, e tendo em vista o disposto no artigo 67 da Lei n.º 8.666, de 21/jun/1993, resolve:

**Art. 1º -** Instituir a Comissão de Acompanhamento e Fiscalização do Processo nº 01209.000113/2017-98, firmado com a empresa BARRA LIVRE Eventos e Promoções Eirelli - EPP, referente Contrato nº 01.015.00/2017, para atendimento das necessidades do Laboratório Nacional de Computação Científica - LNCC.

#### **I - FISCAL ADMINISTRATIVO**

- **a) Titular:** Genilda Maria Machado Roli CPF: 342. Matrícula SIAPE: 06671842Lotação: ARCOS/COGEA
- **b) Substituto:** Amarildo Lopes de Oliveira CPF: 785.<sup>257</sup>-30

Matrícula SIAPE: 1709670 Lotação: NUCAM/COGEA

**Art. 2º -** O Fiscal do Contrato deverá observar fielmente suas atribuições previstas noartigo 67 da Lei n.º 8.666, de 21/jun/1993.

**Art. 3º -** Esta Portaria entra em vigor na data de sua publicação no Boletim de Serviço doLNCC.

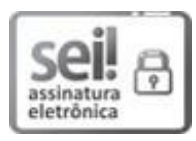

**Documento assinado eletronicamente por Augusto César Gadelha Vieira, Diretor do Laboratório Nacional de Computação Científica, em 11/01/2018, às 16:54, conforme art. 3º, III, "b", das Portarias MC nº 89/2014 e MCTIC nº 34/2016.**

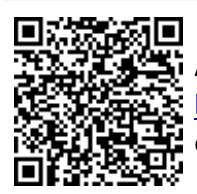

**A autenticidade deste documento pode ser conferida no site [http://sei.mctic.gov.br/verifica.html](https://sei.mctic.gov.br/sei/controlador_externo.php?acao=documento_conferir&id_orgao_acesso_externo=0), informando <sup>o</sup> código verificador <sup>2562552</sup> e <sup>o</sup> código CRC FB0C36E5.**

**Referência: Processo nº 01209.000002/2018-62 SEI nº 2562552**